# **Comment travailler le B2i en classe ?...**

**… avec le matériel que l'on a.**

Modalités et ressources numériques

*Animateurs TUIC DDEC35 : C. Leprince P. Ruellan*

# **Sommaire**

- **1. Les textes officiels + Plan numérique**
- **2. État des lieux du matériel**
- **3. L'organisation de sa classe**
- **4. Validation du B2i**
- **5. Les ressources en lignes et logiciels gratuits**
- **6. Exemples concrets d'utilisation**
- **7. Pour aller plus loin… au niveau matériel**

#### ● **Les textes officiels**

*Le B2i École se compose de cinq domaines de compétences:*

- *1. S'approprier un environnement informatique de travail.*
- *2. Adopter une attitude responsable.*
- *3. Créer, produire, traiter, exploiter des données.*
- *4. S'informer, se documenter.*
- *5. Communiquer, échanger.*

### ● **Plan Numérique :**

#### *Constat : évolution des manières d'apprendre…*

- *1. Utiliser les outils TUIC pour être plus efficace + motivation*
- *2. Valider le B2i*
- *3. Développer l'usage responsable des TUIC… réseaux sociaux.*
- *4. Protection-sécurité : charte d'usage du numérique et d'internet à l'école + filtrage : obligatoire.*
- *5. Les TUIC… des outils pertinents pour les élèves en difficultés ou en situation de handicap.*
- *6. Des services en ligne pour les élèves, les enseignants...*

### ● **Rappel sur les textes officiels**

Outils disponibles :

un référentiel des compétences en la limite du varier une feuille de position

#### Brevet Informatique et Internet Compétence 4 du socle commun

#### École

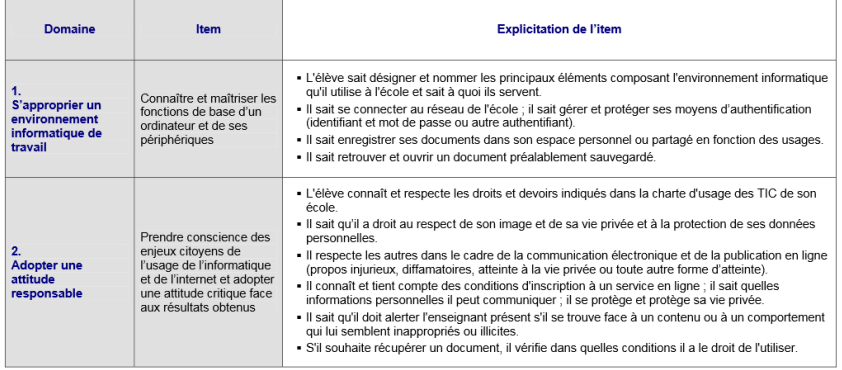

#### Acquir Attestation  $\cap$ 4.1 - Lire un document numérique .<br>L'élève sait consulter des documents numériques de plusieurs types umentation, manuel numérique, livre électronique, podcast, etc.) Il call narrourir un tal document en utilicant les liens hynertextes ou les sinnets et en consultant des informations complémentaires qui y sont référencées. Il sait utiliser, rassembler les informations issues de différents documents numériques. 4.2 - Chercher des informations par voie électronique L'élève sait saisir l'adresse URL d'un site Web et naviguer dans celui-ci. Il sait utiliser un mot-clé ou un menu pour effectuer une recherche 4.3 - Découvrir les richesses et les limites des ressources nate de l'internet L'élève sait apprécier la pertinence des sites ou documents proposés (moteur de recherche, annuaire, etc.). Il sait confronter entre elles les informations trouvées, qu'elles proviennent de internet ou d'autres sources (publications « papier », livres en BCD, etc.). 5.1 - Échanger avec les technologies de l'information et de la communication L'élève connaît et applique les règles propres aux différents modes de<br>communication (courrier électronique, message court, contribution à un blog ou à un forum, réseaux sociaux, communication instantanée, etc.) Il choisit le mode de communication approprié au message qu'il souhaite diffuse Il sait trouver les caractéristiques d'un message ou d'une information (auteur, suiet, date de publication, destinataire ou public visé, etc.). Il sait communiquer la version numérique d'un document à un ou plusieurs destinataires Feuille de position à annexer au livret scolaire

Les feuilles de position B2i, sont accessibles à l'adresse suivante http://www.eduscol.education.fr/b2i

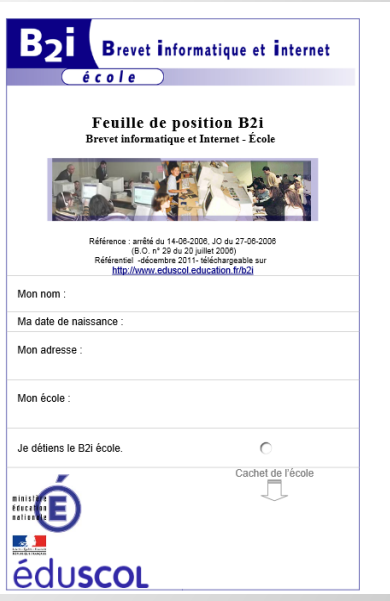

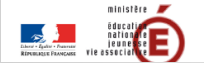

# **Etat des lieux de notre matériel...**

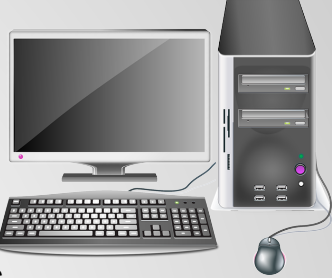

- ✓ **Vérifier son matériel** : répond-il au minimum de ce qui est à évaluer dans le B2i ? *traitement de texte, utilisation de logiciels, utilisation des ressources numériques pédagogiques (DVD, CD, clé usb, internet), consultation de services sur internet (messagerie, sites)*
- ✓ **Vérifier que techniquement tout fonctionne** : ordinateurs assez "réactifs", accès internet performant pour tous les postes, antivirus, filtrage et parefeu actifs et à jour, des logiciels à jour (navigateurs, système d' exploitation,...)
- ✓ **Matériel très utile** : imprimantes ou photocopieurs reliés aux ordinateurs, casques/micros, haut-parleurs, souris sans fil, clavier sans fil

# ● **État des lieux du matériel**

#### ET SURTOUT : **le matériel doit être en permanence prêt à être utilisé** en classe.

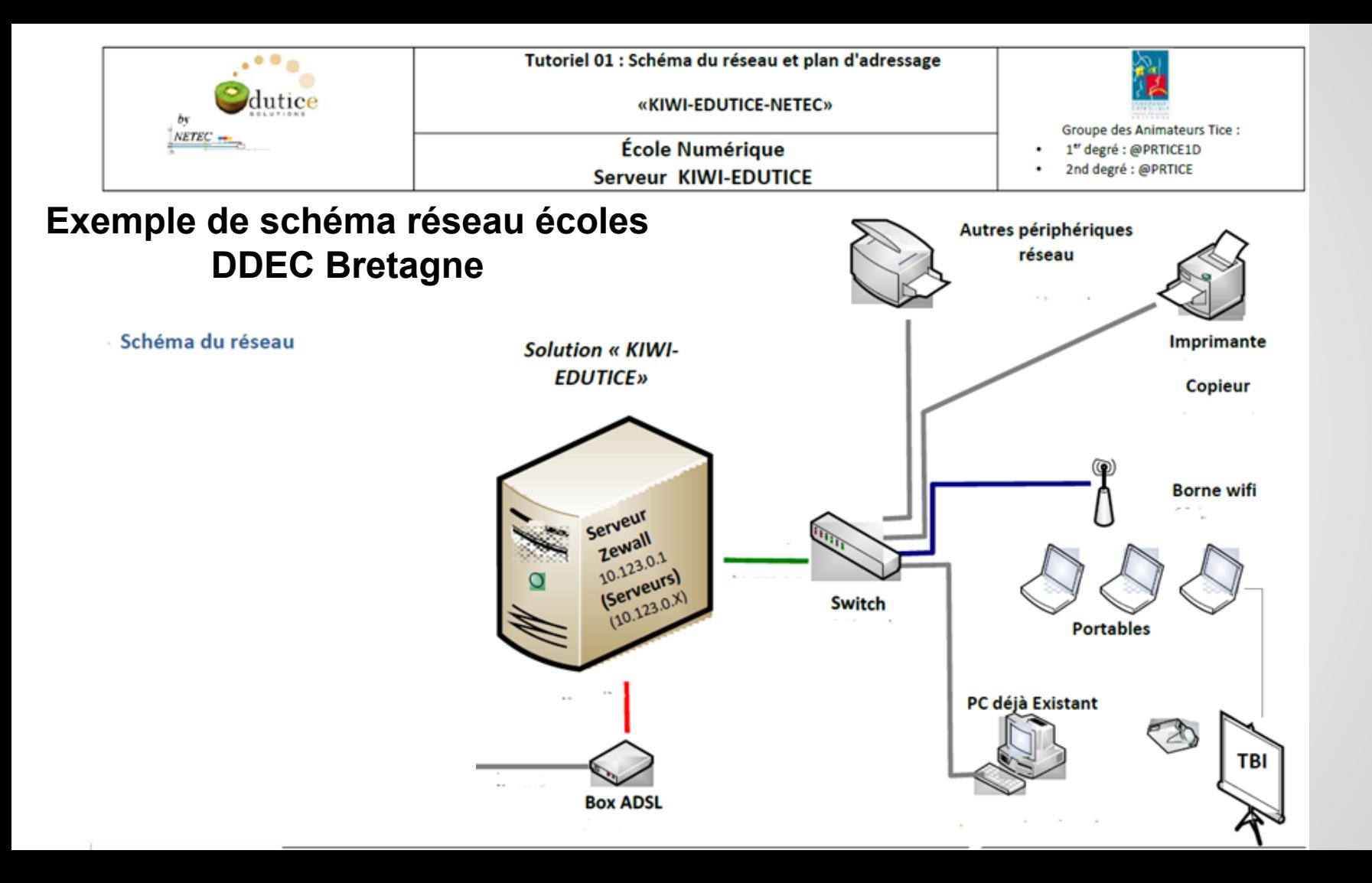

### ● **Organisation de la classe qui facilite le travail du B2i**

Les " *technologies de l'information et de la communication [...] sont des outils au service des activités*."

http://eduscol.education.fr/cid46073/b2i.html

*Travailler avec les TUIC nécessite d'adapter sa pédagogie ("éclatement" de la classe) et de développer l'autonomie des élèves*

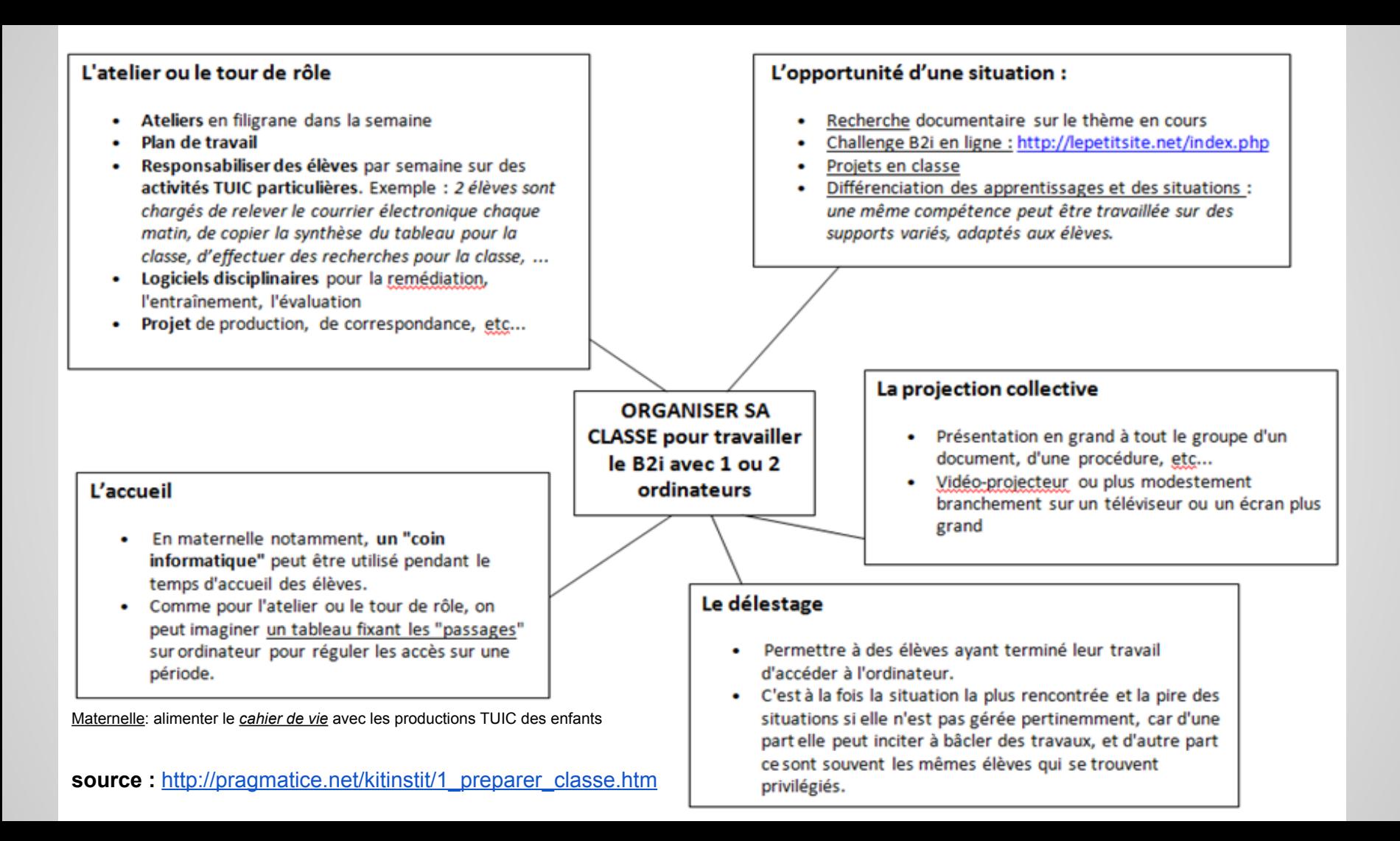

#### **Exemple : Ateliers tournants en classe -> 3 groupes de 8**

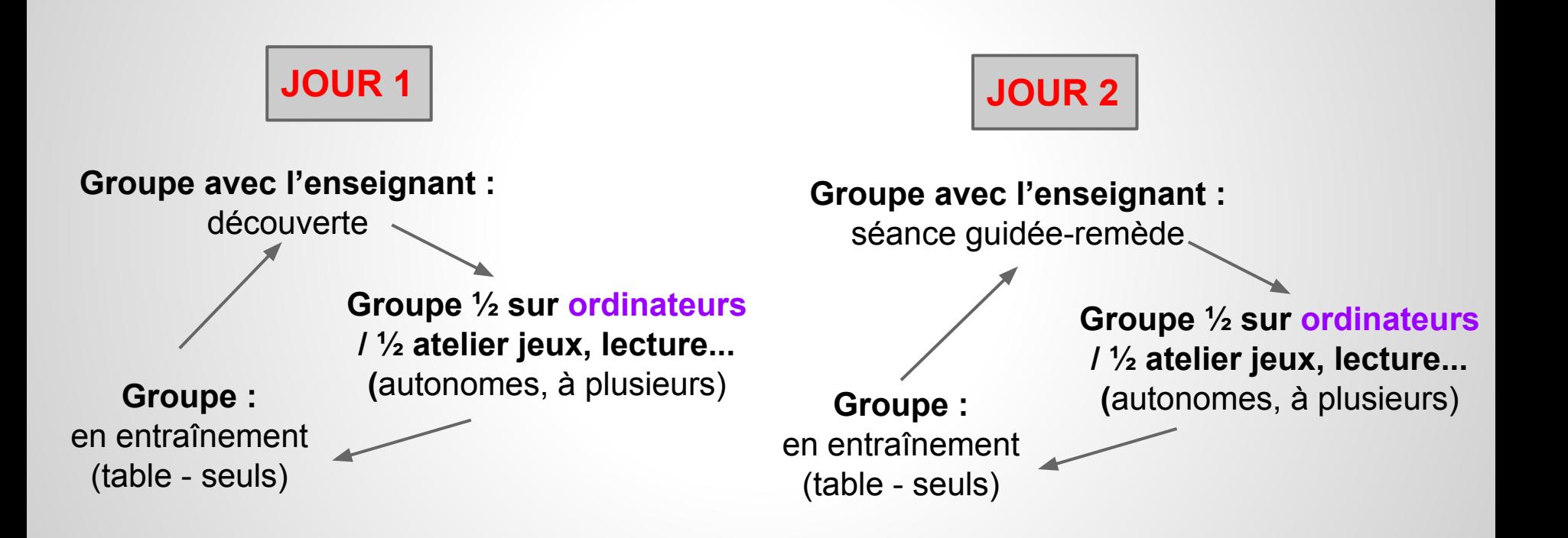

#### **Exemple : Utilisation de l'ordinateur dans un plan de travail**

**Dans le plan de travail… l'élève s'entraînera sur des exercices en ligne :**

- [1- Créer un "mur" de liens-ressources pour l'élève : http://padlet.com/wall/64izbh5e3c](http://padlet.com/wall/64izbh5e3c)
- 2- L'élève se rendra sur internet et trouvera ses exercices sur ce "mur.

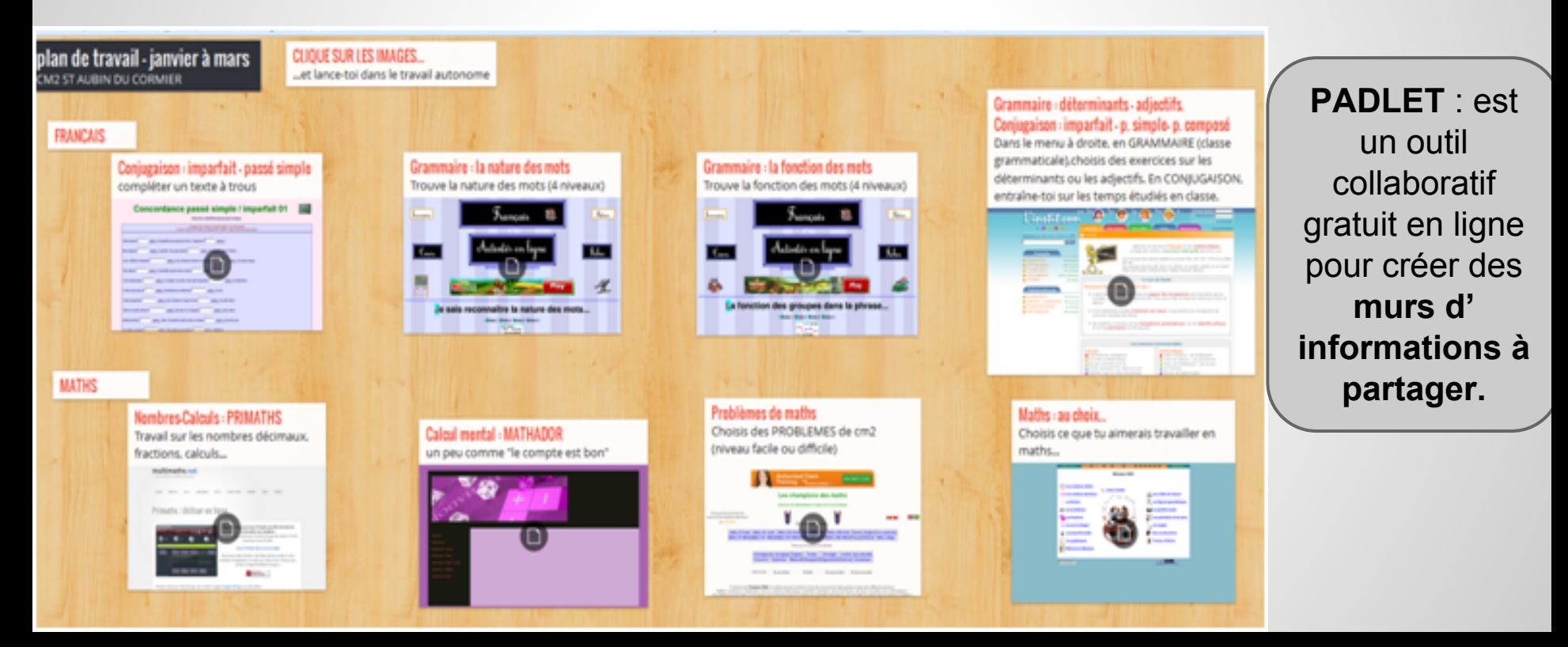

#### Travail en autonomie

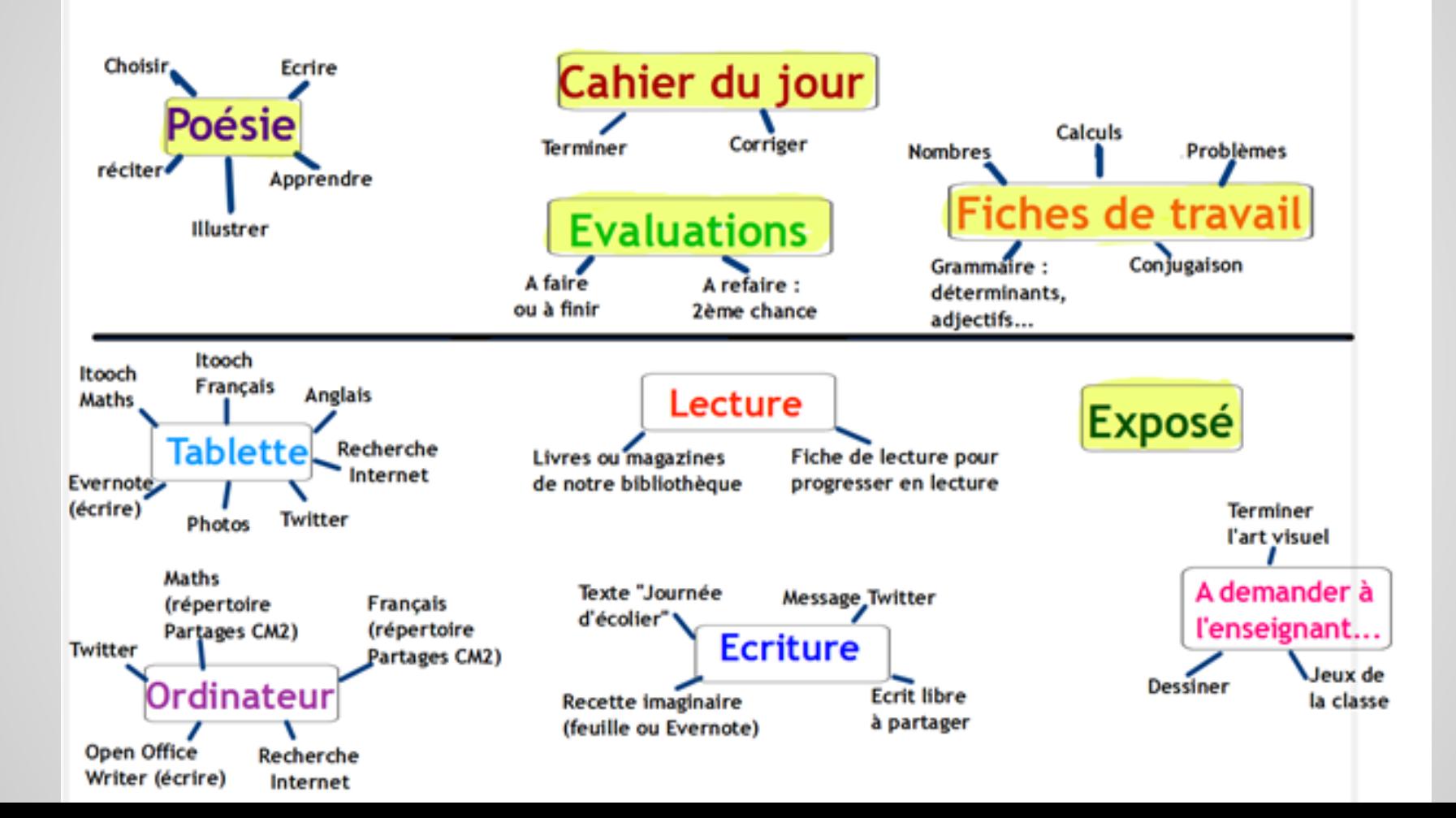

# ● **Organisation de la classe qui facilite le travail du B2i**

- ✓ Mon matériel TUIC est **toujours prêt** à être utilisé.
- **Planifier dans ses activités des compétences TUIC à valider.** Plusieurs activités différentes peuvent reprendre la même compétence TUIC… ainsi les élèves qui n'ont pu valider lors d'une activité peuvent valider sur une autre.
- ✓ Travail **en atelier**, en **petits groupes**, **tutorat** (au sein de la classe ou sur plusieurs classes, des grands aident les plus petits) , … avec usages des TUIC.
- ✓ **Plan de travail** avec usages des TUIC
- ✓ Pour **échanger correspondre** : prévoir la création d'une **adresse mail collective** (pour la classe)

# ● **Organisation de la classe qui facilite le travail du B2i**

- ✓ Utiliser la **vidéoprojection** en complément.
- ✓ Pouvoir **imprimer** : imprimante ou un photocopieur relié à proximité.
- ✓ Responsabiliser des élèves par semaine sur des **activités TUIC particulières**. Exemple : *2 élèves sont chargés de relever le courrier électronique chaque matin, de copier la synthèse du tableau pour la classe, d'effectuer des recherches pour la classe, ...*
- ✓ Avoir facilement à disposition en classe **les feuilles de position ou carnets de bords de suivi des élèves** pour valider les compétences.
- ✓ Prévoir des temps courts d'**échanges autour des découvertes** faites avec les outils TUIC.

# ● **Validation du B2i : comment faire ?**

#### **Démarche proposée** :

Se dire que tous les élèves ne seront pas validés au même moment… cela dépend des projets et du rythme de chacun.

- Bien avoir en tête les compétences du B2I ou les avoir toujours en vue (affichage, feuilles de position, …).
- Partir d'une **compétence disciplinaire** donnée qu'on veut travailler.
- Se demander : quelle pourrait être la **plus-value des TICE** ? (Compétences B2i)
- Se demander si l'apprentissage de ces compétences B2I :
	- peut être envisagé conjointement avec la mise en œuvre de la compétence disciplinaire : à privilégier.
	- doit faire l'objet d'une séance spécifique (décrochée)

### ● **Validation du B2i : Exemple**

*Un exemple au CE2 :* 

#### *« Identifier les personnages d'un récit qu'on a lu ».*

*Ici, un logiciel de traitement de texte peut être utilisé par exemple :*

- *● pour écrire en caractères gras, surligner, remplacer, permuter entre eux les noms ou substituts du nom des personnages d'un récit,*
- *● pour copier/coller dans un tableau à part, etc...*

### ● **Validation du B2i**

Chaque élève doit avoir sa **feuille de position (personnelle)**.

Dès que vous pensez que la compétence est acquise, demandez lui sa feuille afin de noter la date de validation.

Vous noterez sur une **fiche de suivi (gardée par l'enseignant)** le parcours de chaque élève afin de lui proposer des activités en fonction des compétences acquises ou non.

# ● **Validation du B2i**

#### **Et si je n'arrive pas à tout vérifier ou valider :**

Il est parfois difficile de garantir la validation de toutes les compétences…

Pourquoi ne pas utiliser dans certains cas, avec parcimonie, **des logiciels, fiches d'activités interactives ou ressources en ligne** qui permettent de travailler sur les compétences du B2i.

Voici qqes exemples : Liste fiches d'activités par compétences b2i [http://ww2.ac-poitiers.fr/ia17-pedagogie/spip.php?article1041&debut\\_page=1](http://ww2.ac-poitiers.fr/ia17-pedagogie/spip.php?article1041&debut_page=1) <http://www.ac-guadeloupe.fr/circonscriptions/bouillante/index6a.htm> Dossier fait par un enseignant sous forme de Mission : <http://monecole.fr/mission-b2i/mission-b2i> En ligne… valider le B2i : <http://www.eren.lautre.net/portesdelaforet/jeux/b2i/index.php> <http://eloce.free.fr/index.html> (après travail en classe) Logiciels [CAPB2i](http://www.01net.com/telecharger/windows/Loisirs/education_et_scolarite/fiches/26828.html) Autre outil : <http://www.ac-grenoble.fr/tice74/spip.php?article896>

# ● **Les TUIC : une plus-value pour l'élève ?**

- 1. **L'élève acteur de son apprentissage :** apprendre à son rythme, apprentissage personnalisé, autonomie, se responsabiliser, s'auto-évaluer ou être évalué différemment… **Positionnement de l'enseignant qui change… il ne délivre pas des savoirs.** *(exemple : dictée enregistrée…)*
- 2. **Outil social -> élève motivé-valorisé :** émulation, implication, partage, collaboration…
- 3. **Apprentissage facilité** : aide à mieux faire comprendre ou comprendre autrement, à mieux visualiser des éléments… *(exemple : [carte mentale,](http://www.laclassedameline.fr/carte-mentale-le-verbe-a60201563) géométrie : [voir en 3D](http://mathocollege.free.fr/3d/cube/pcube11.html), Sciences : [Volcans](http://www.cite-sciences.fr/francais/ala_cite/evenements/quand-la-terre-gronde/volcans/eruptions-volcaniques.html) )*
- 4. **Continuité pédagogique** école / extérieur : maison… *(exemple : [blog de classe](http://classecmecolesaintguenole.over-blog.com/))*
- 5. **La connaissance immédiate d'informations, de résultats :** *(exemples : [calculs en ligne,](http://www.multimaths.net/primaths/primaths15.html) signalisation des erreurs avec un traitement de texte.)*

# **Les ressources en ligne et logiciels gratuits**

#### **Logiciels**

#### - Traitement de texte :

Libre office ( logiciels libres  $\rightarrow$  gratuits et évolutifs)

- Navigateur internet :

Mozilla Firefox ou Google Chrome (ces 2 navigateurs sont plus stables que Internet explorer)

- Logiciels proposées par framasoft :

h[ttp://framadvd.org/framadvd-ecole#SID12\\_1\\_tgl](http://framadvd.org/framadvd-ecole#SID12_1_tgl) liste des lo[giciels](http://tice68.site.ac-strasbourg.fr/jos/index.php/compilations/66-framadvd-ecole)

- Création de livre interactif : (version 1 gratuite)

Didapages : <http://www.ec-cedre-noisy.ac-versailles.fr/Didapages/feodalite/>

- Paper board interactif : Open-Sankoré

# Les ressources en ligne et logiciels **gratuits**

#### **Des liens vers des ressources en ligne :**

- Des animations "flash" :

 http://www.charivarialecole.fr/des-peti[tes-animations-swf-a274961](http://www.charivarialecole.fr/des-petites-animations-swf-a274961) http://www.buech.ien.05.ac-aix-marseille.fr/[spip/spip.php?rubrique73](http://www.buech.ien.05.ac-aix-marseille.fr/spip/spip.php?rubrique73%20) http://www.ac-grenoble.fr/tice26/sites-f[lash/](http://www.ac-grenoble.fr/tice26/sites-flash/)

- Des ressources en mathématiques :

 http://calculatice.ac-lille.fr/[calculatice/](http://calculatice.ac-lille.fr/calculatice/) http://www.multimaths.net/prim[aths/primaths15.html](http://www.multimaths.net/?page=putil)  http://matoumatheux.ac-re[nnes.fr/accueilniveaux/accueilFrance.htm](http://matoumatheux.ac-rennes.fr/accueilniveaux/accueilFrance.htm) http://laurentchail.celeonet.f[r/sites\\_clients/mathador/mathadorjunior.htm](http://laurentchail.celeonet.fr/sites_clients/mathador/mathadorjunior.htm)

- Jeux éducatifs :

 <http://www.planete-education.com/jeuxeducatifstni.html> http://www.logicieleducatif.fr/

### **Les ressources en ligne et logiciels gratuits**

- Créer un mur d'informations (pour plan de travail, partage d'infos,...) **Padlet**: http://p[adlet.com/wall/64izbh5e3c](http://padlet.com/wall/64izbh5e3c)

<http://padlet.com/wall/ooolricmjb>

- Création de cartes mentales (cartes heuristiques) :

http[://framindmap.org/](http://framindmap.org/) http[s://coggle.it/](http://framindmap.org/)

- Création de diaporamas dynamiques et faciles avec **Prezi** <http://prezi.com/7nvoz2fsxxp7/la-proportionnalite/>

- Création de vidéos de présentation (Classe inversée) : **Powtoon** http://[ecoleabbepierrec3.over-blog.com/page-44762.html](http://ecoleabbepierrec3.over-blog.com/page-44762.html)
- Écriture collaborative : <http://sicep.ac-dijon.fr/spip.php?article414>

http://framapad.org/

- Mini-livre : <http://lecriveron.fr/>
- Anglais en ligne : http:/[/rv.humbert.chez-alice.fr/accueilprimaire.htm http:/](http://rv.humbert.chez-alice.fr/accueilprimaire.htm)/[enjoyenglish.free.fr/english/](http://enjoyenglish.free.fr/english/) http://le[sbonsplansdegandalf.eklablog.com/ressources-d-anglais-a27820337](http://lesbonsplansdegandalf.eklablog.com/ressources-d-anglais-a27820337) <http://kids.englishforschools.fr/>(Plan numérique) <https://elt.oup.com/student/i-spy/games/?cc=fr&selLanguage=en>

# **Les ressources en ligne et logiciels gratuits**

- **Adopter une attitude responsable** :

 <http://www.vinzetlou.net/vinz-et-lou-sur-internet/dessins-animes-du-mois> **- En Géographie** : des jeux pour s'entraîner <http://www.jeux-geographiques.com>

**- En Histoire** : créer des frises chronologiques <http://www.frisechrono.fr/>

**- Pour la maternelle** (un lien incontournable) :<http://tice-en-classe.fr/maternelle/>

#### **Autres activités en ligne intéressantes :**

<http://www.takabosser.net/index.php>

<http://soutien67.free.fr>

[http://www.tableau-noir.net/tableau\\_noir\\_sommaire.html](http://www.tableau-noir.net/tableau_noir_sommaire.html)

<http://www.ortholud.com> (en ligne du CP au CM2… ortho, grammaire, voca, conjugaison, lecture, …)

[http://jeux.lulu.pagesperso-orange.fr/ \(](http://jeux.lulu.pagesperso-orange.fr/) pour les 4 - 8 ans)

### ● **Des exemples concrets d'utilisation**

L'ordinateur va permettre, grâce notamment à des logiciels ou applications en ligne, d'**individualiser**, à certains moments, **les apprentissages** en fonction des besoins des élèves.

Pour la **réalisation** d'un **journal scolaire**, la mise à jour d'un **blog de classe ou d'école**, il sera l'outil privilégié.

L'ordinateur sera également un **outil de recherche d'informations** : textes, images, documents sonores, vidéos, animations flash, diaporamas, livres interactifs…

Enfin, ce sera un **outil de communication, d'échange** avec d'autres: courrier électronique, Twitter...

#### **Dossier d'exemples concrets en fonction des**

**compétences B2i** : (source IA22) [http://www.ia22.ac-rennes.fr/jahia/webdav/site/ia22/users/mfoulgoc/public/anim%](http://www.ia22.ac-rennes.fr/jahia/webdav/site/ia22/users/mfoulgoc/public/anim%20peda/TICE/propositions_activites_m-e-o_b2i.pdf) [20peda/TICE/propositions\\_activites\\_m-e-o\\_b2i.pdf](http://www.ia22.ac-rennes.fr/jahia/webdav/site/ia22/users/mfoulgoc/public/anim%20peda/TICE/propositions_activites_m-e-o_b2i.pdf)

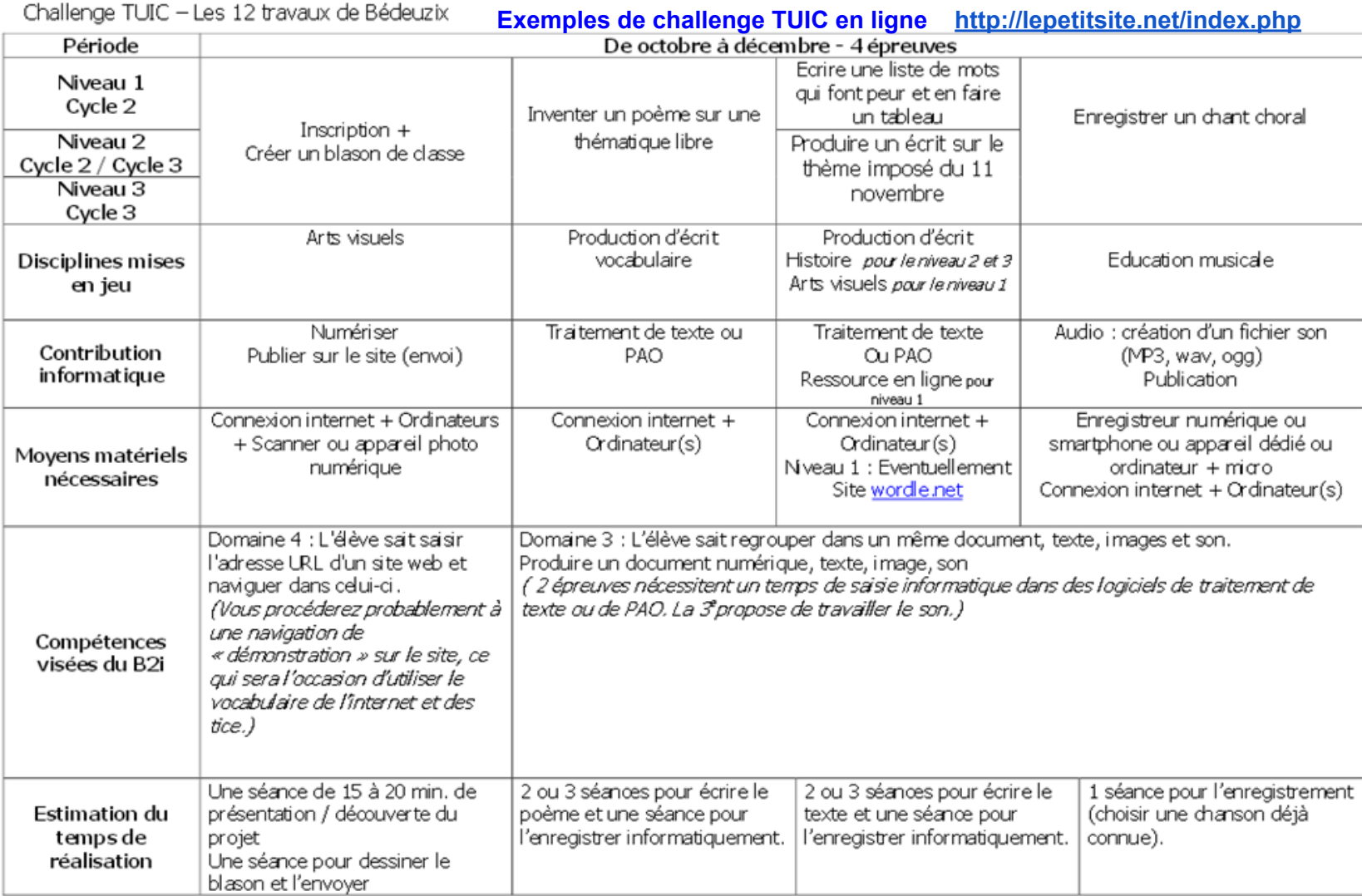

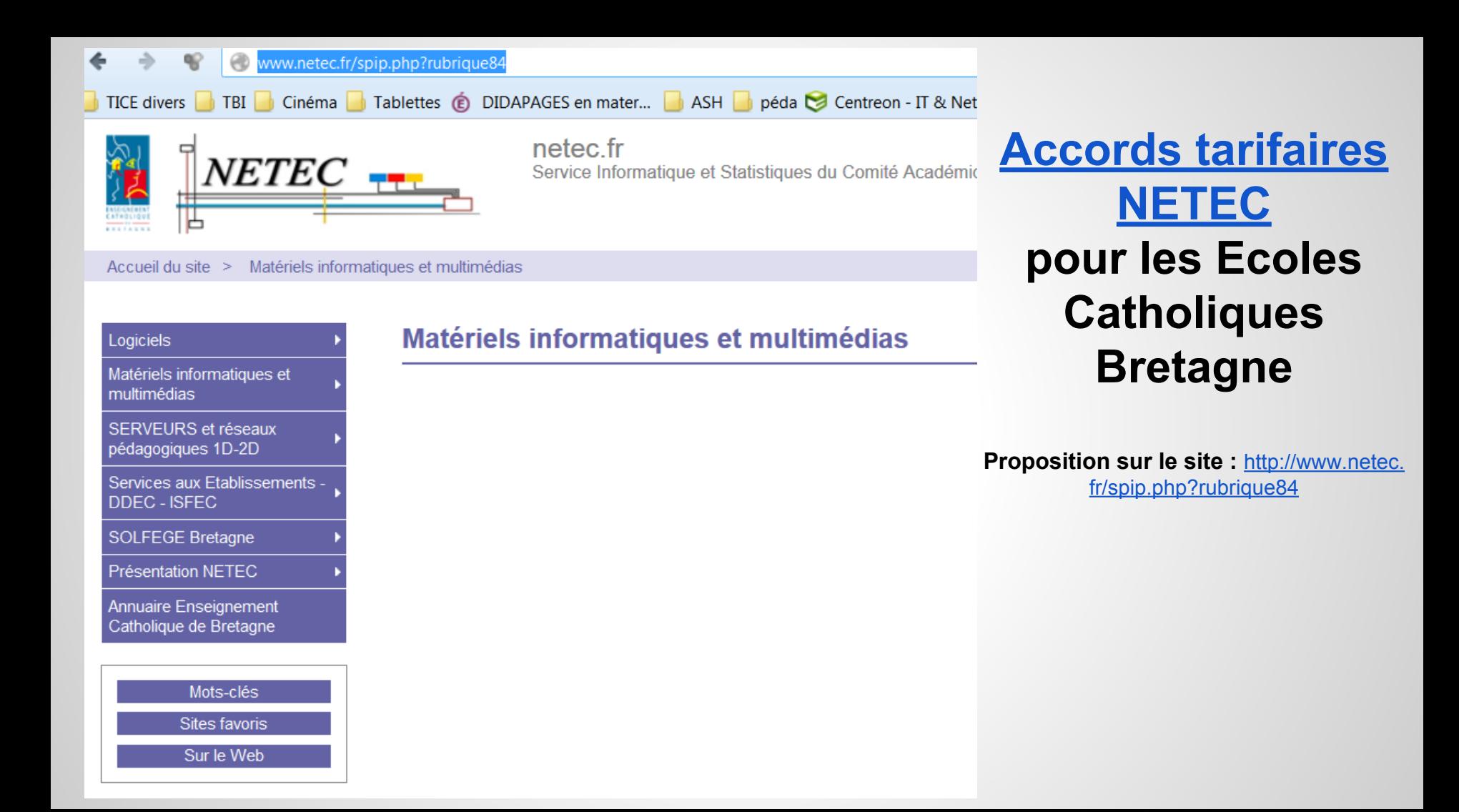

#### **Pour plus d'infos : BLOG TICE DDEC35**

<http://ticeddec35.eklablog.com/>

*Animateurs TUIC DDEC35 : C. Leprince P. Ruellan*